# SIAFI Sistema Integrado de<br>do Governo Federal

## **Manual do Usuário**

**Detalhar Inconsistência Célula Excluída em Equação de Auditor**

Data e hora de geração: 23/12/2024 13:30

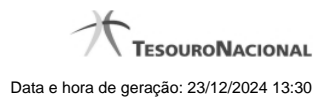

**1 - Detalhar Inconsistência Célula Excluída em Equação de Auditor 3**

### **1 - Detalhar Inconsistência Célula Excluída em Equação de Auditor**

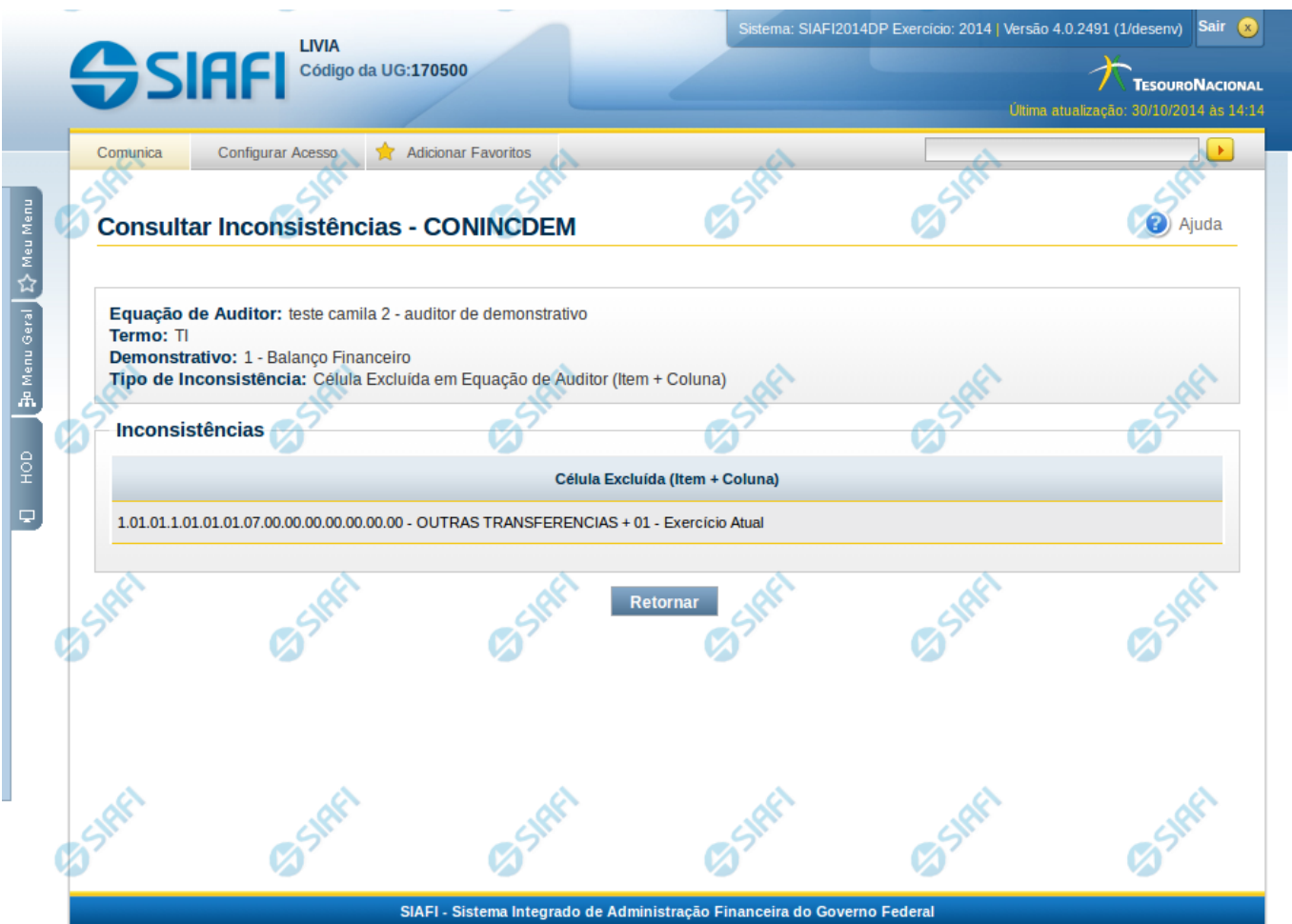

#### **Detalhar Inconsistência Célula Excluída em Equação de Auditor**

Nesta tela você pode visualizar os detalhes da inconsistência Célula Excluída em Equação de Auditor.

#### **Campos:**

**Equação de Auditor** – indica a equação de auditor que apresenta a inconsistência.

**Termo** – indica o termo da equação de auditor que apresenta a inconsistência

**Demonstrativo** – indica o código e o nome do demonstrativo que possui a célula excluída.

**Tipo de Inconsistência** – indica a inconsistência do tipo Célula Excluída em Equação de Auditor (Item + Coluna)

**Inconsistências** – Tabela contendo os detalhes da inconsistência, exibindo todas as células excluídas do termo selecionado, conforme campos a seguir:

1. **Célula Excluída (Item + Coluna)**– indica célula excluída utilizada no termo selecionado para detalhamento.

#### **Botões**

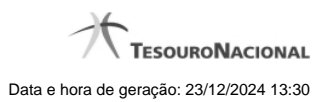

4

**Retornar** – clique neste botão caso deseje retornar para a tela de resultado da consulta de inconsistências do demonstrativo.